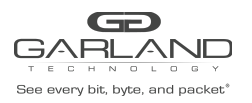

## **To deploy the P100FXCA Portable Tap into your network, simply:**

- Unpack the device and attach it to an optional rack mount bracket (sold separately)
- Install the P100FXCA assembly into any available 1U slot of a network rack and secure it with rack mount screws.
- Using standard Multimode fiber cables, connect ports [A] and [B] of the P100FXCA between the two live network devices where monitoring is desired.
- Connect ports [C] and [D] (Auto MDIX) to the monitoring tools for traditional traffic monitoring
- Utilizing the DIP switches (located on the reverse side of the unit, next to the power input), configure the P100FXCA for the operating mode of your choice. Anytime the configuration switches are changed the user must remove and then re-apply power for the changes to take effect.

## **DIP switch Settings:**

The P100FXCA has an 8 position red DIP switch on the back of the unit used for configuration.

*Here are the definitions of the remaining switches:*

- Breakout Mode  $\rightarrow$  switch 4 and 5 off (off = down)
- Aggregate Mode  $\rightarrow$  switch 4 = on, switch 5 = off (off = down)
- Copper Monitor port set to 1Gig mode  $\rightarrow$  switch 6 = off (off = down)
- Copper Monitor port set to 100Meg mode  $\rightarrow$  switch 6 = on

## *NOTE: Switches 1-3 and 7-8 are unused.*

Install network TAP into the live network.

Connect the power supply to the P100FXCA and plug it in to an available power source.

Verify network traffic is flowing, confirming that network cabling is correct.

*NOTE: The BP LED serves no purpose on this model.*

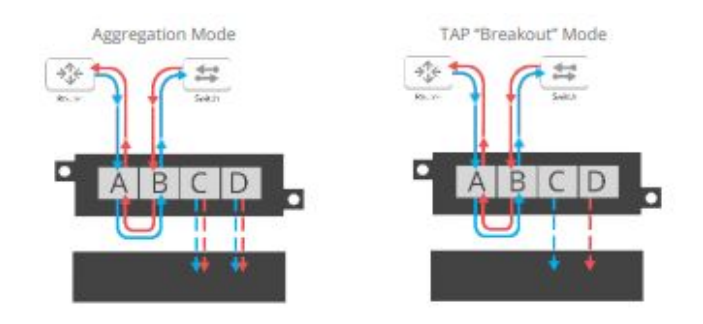

This document is for informational purposes only. The information in this document, believed by Garland Technology to be accurate as of the date of publication, is subject to change without notice. Garland Technology assumes no responsibility for any errors or omissions in this document and shall have no obligation to you as a result of having made this document available to you or based *upon the information it contains. ©2020 Garland Technology LLC. All Rights Reserved.*

Network TAPs + Packet Brokers + Inline Edge + Cloud Visibility | [GarlandTechnology.com](http://garlandtechnology.com/) | +1 (716) 242.8500 | [sales@garlandtechnology.com](mailto:sales@garlandtechnology.com)